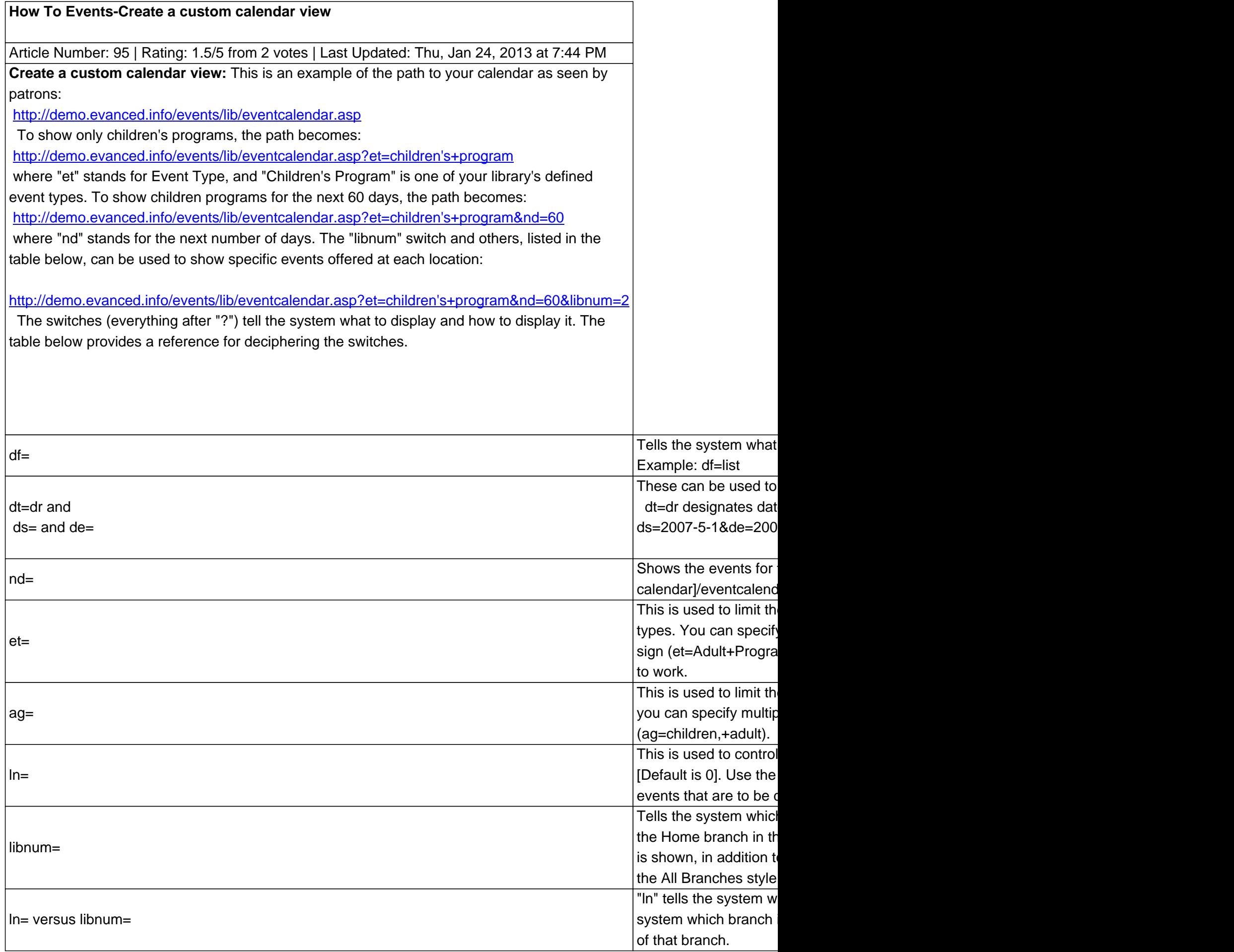

Note: There are common switches between these and **XML-RSS Switches**, such as: ag, et, and kw.

Note: Using URL switches in the calendar link; specifi[cally "pointer=inhouse](http://kb.demcosoftware.com/article.php?id=92)&nopw=1", will allow limited access to private calendars without a password.

Online URL: http://kb.demcosoftware.com/article.php?id=95